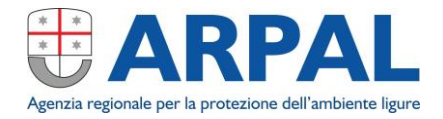

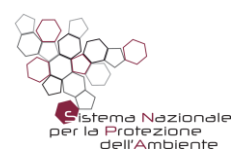

# **Progetto CEM**

Sistema integrato di gestione del Catasto Regionale delle sorgenti di campi elettromagnetici

#### Genova 29 Maggio 2019 – ore 10.00

- Decreto Direttoriale del Ministero dell'Ambiente e della Tutela del Territorio e del Mare n. 72 del 28/06/2016
	- "Programma di contributi per esigenze di tutela ambientale connesse alla minimizzazione dell'intensità e degli effetti dei campi elettrici, magnetici ed elettromagnetici (Programma CEM)"

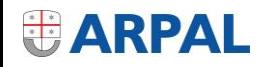

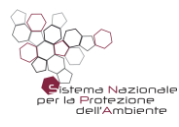

# **Programma CEM – Regione Liguria**

• Regione Liguria con il contributo di ARPAL ha presentato l'istanza di ammissione al progetto nel termine ultimo del 31 dicembre 2016

• 10 Maggio 2018 il MATTM ha comunicato l'ammissione al contributo del progetto in parola.

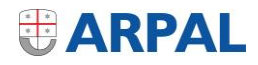

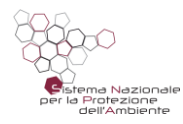

# **Programma CEM – Regione Liguria**

• Decreto Dirigenziale - Dipartimento Territorio, ambiente, infrastrutture e trasporti, Aria, clima e rifiuti n. 6272 del 28/12/2016: Progetto: "Sistema Integrato di gestione del Catasto regionale sorgenti di campi elettromagnetici e di previsione livelli campi finalizzato alla valutazione dell'esposizione della popolazione"

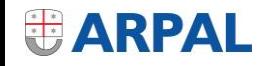

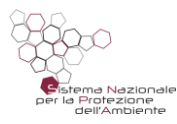

### **Azioni**

- Inserimento di tutti gli impianti sul catasto
- presentazione delle domande da parte dei Gestori solo attraverso il portale
- Integrazione della modellistica con il catasto
- Implementazione monitoraggio continuo selettivo di segnali a radiofrequenza.
- Trasferimento dati al catasto nazionale: Ministero Ambiente/ISPRA

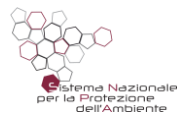

# **Cronoprogramma**

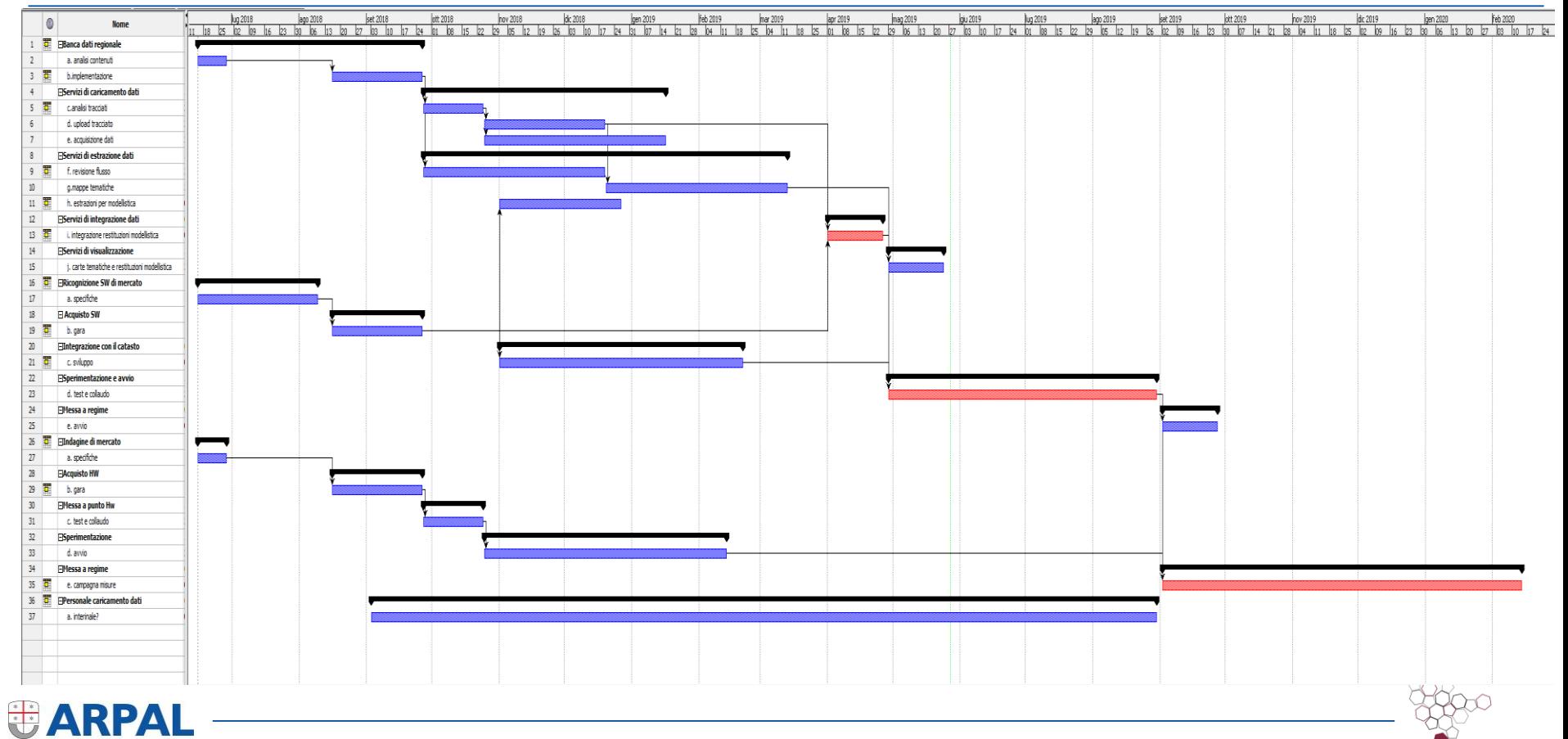

# **Istruttoria ARPAL: endoprocedimento di una pratica SUAP**

- sistema informativo pienamente conforme al D.M. 13/2/2014 ed integrato con il Catasto Nazionale.
- •funzionalità specifiche di alimentazione della banca dati analitica dai file provenienti dalle rilevazioni in campo
- sistema di back office integrato con un modulo in grado di acquisire dallo Sportello Unico delle Attività Produttive le domande in forma strutturata secondo le specifiche del SUAP nazionale (impresa in un giorno)

•funzioni di estrazione dati verso i sistemi di modellistica e rappresentazioni cartografiche specifiche.

- L'attività è articolata nelle seguenti fasi:
- Banca dati regionale Analisi contenuti banca dati NIR ed integrazione elementi per piena compatibilità con la banca dati nazionale conforme al D.M. 13/2/2014.
- Banca dati regionale Implementazione banca dati.
- Servizi di caricamento dati Back office: Analisi dei tracciati dati provenienti dagli strumenti e delle possibili integrazioni con la banca dati.
- Servizi di caricamento dati Back office: Servizi di upload da tracciato dati.
- Servizi di caricamento dati Front office: acquisizione automatica dei dati e dei documenti allegati dai flussi prodotti dallo sportello SUAP. Protocollazione automatica.
- Servizi di estrazione dati Revisione flusso verso Catasto Nazionale.
- Servizi di estrazione dati Mappe tematiche.
- Servizi di estrazione dati Estrazioni per sw di modellistica.
- Servizi di integrazione dati Integrazioni restituzioni di modellistica.
- Servizi di visualizzazione dati Visualizzazioni carte tematiche e restituzioni di modellistica.

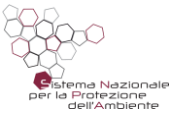

# **Flusso attività gestori**

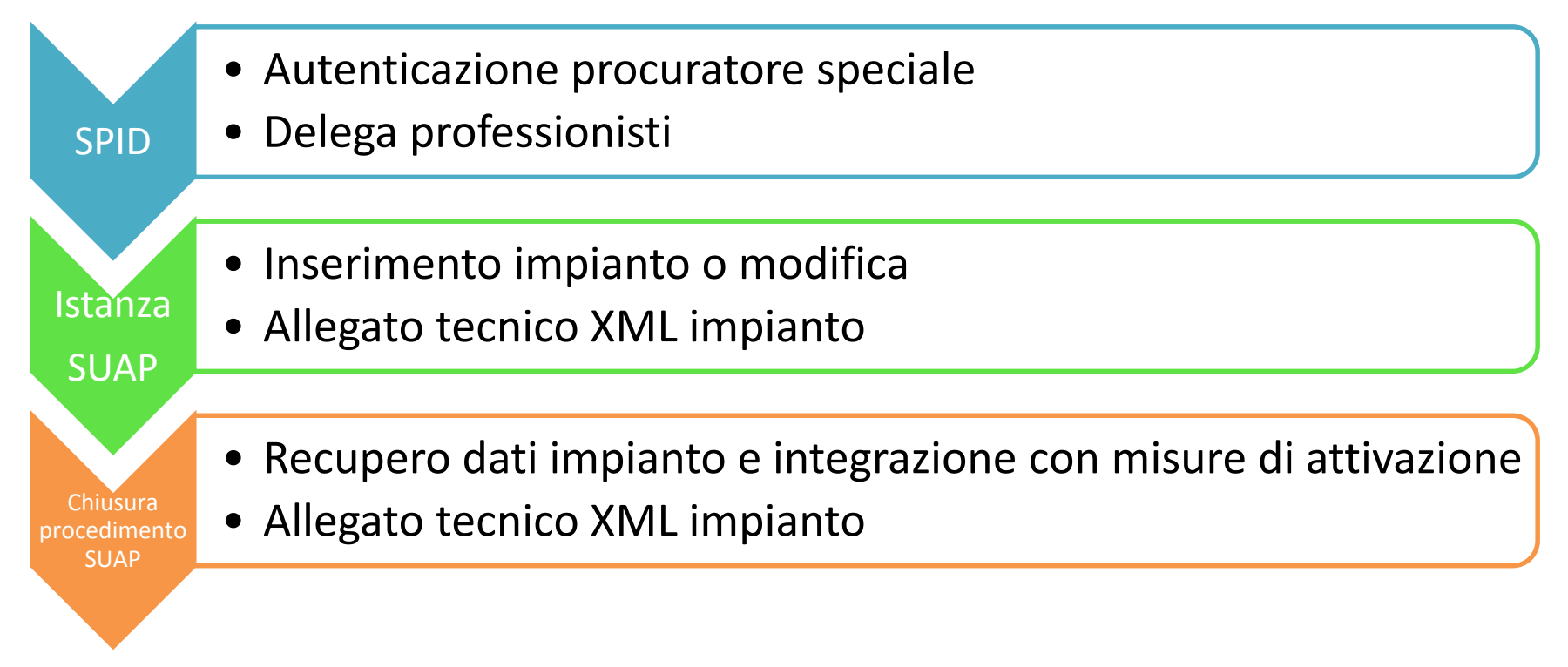

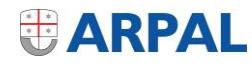

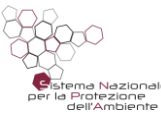

# **Modalità produzione XML**

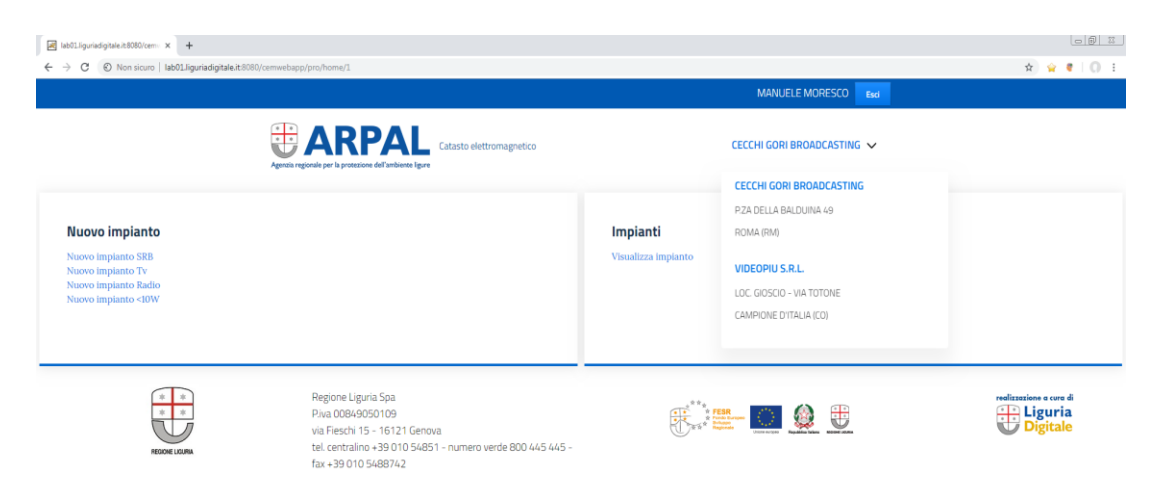

• Sistema messo a disposizione da Regione Liguria

• Autonomamente

ATTENZIONE: dopo 60 minuti di inattività (calcolati a partire dalle 12:34) la sessione dell'applicazione scade ed eventuali modifiche non salvate saranno perse.

**WARPAL** 

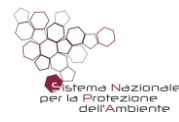

# **Modalità produzione XML**

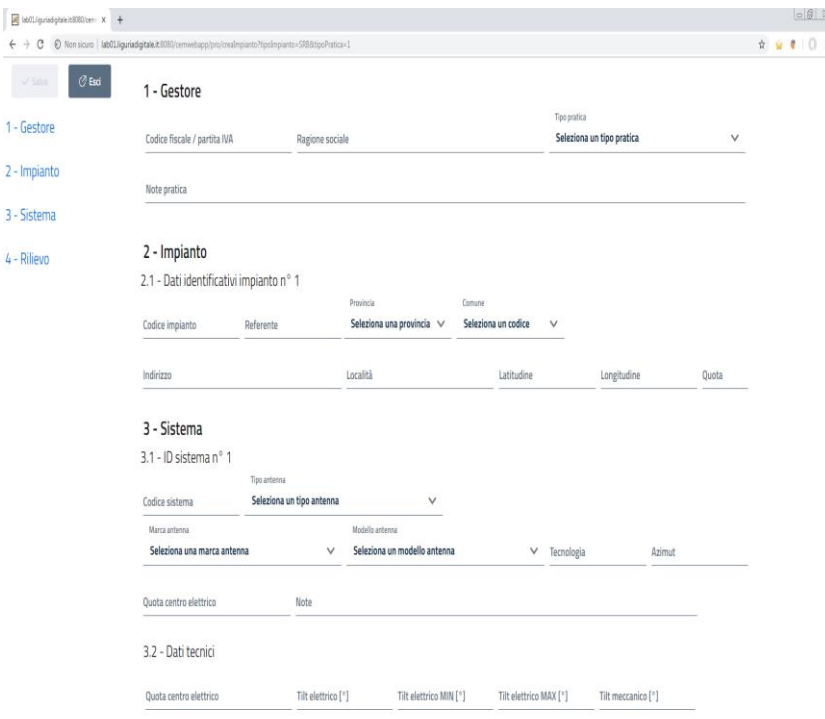

# SPID

1) individua e riconosce l'utente

2) trova le aziende a cui l'utente è abilitato

3) in caso di più aziende propone la scelta dell'azienda per cui si deve lavorare.

Nella home page si presentano le informazioni relative all'utente collegato (Nome e Cognome) e alla azienda selezionata.

- elenco degli impianti a cui utente abilitato
- istanze già presentate nel tempo istanze in compilazione con possibilità di modifica, elimina, stampa, file XML

#### Funzioni

- Nuovo impianto
- Modifica impianto
- Relazione impianto attivo

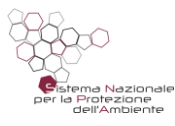

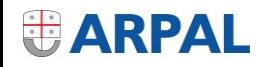

### **Modalità produzione XML**

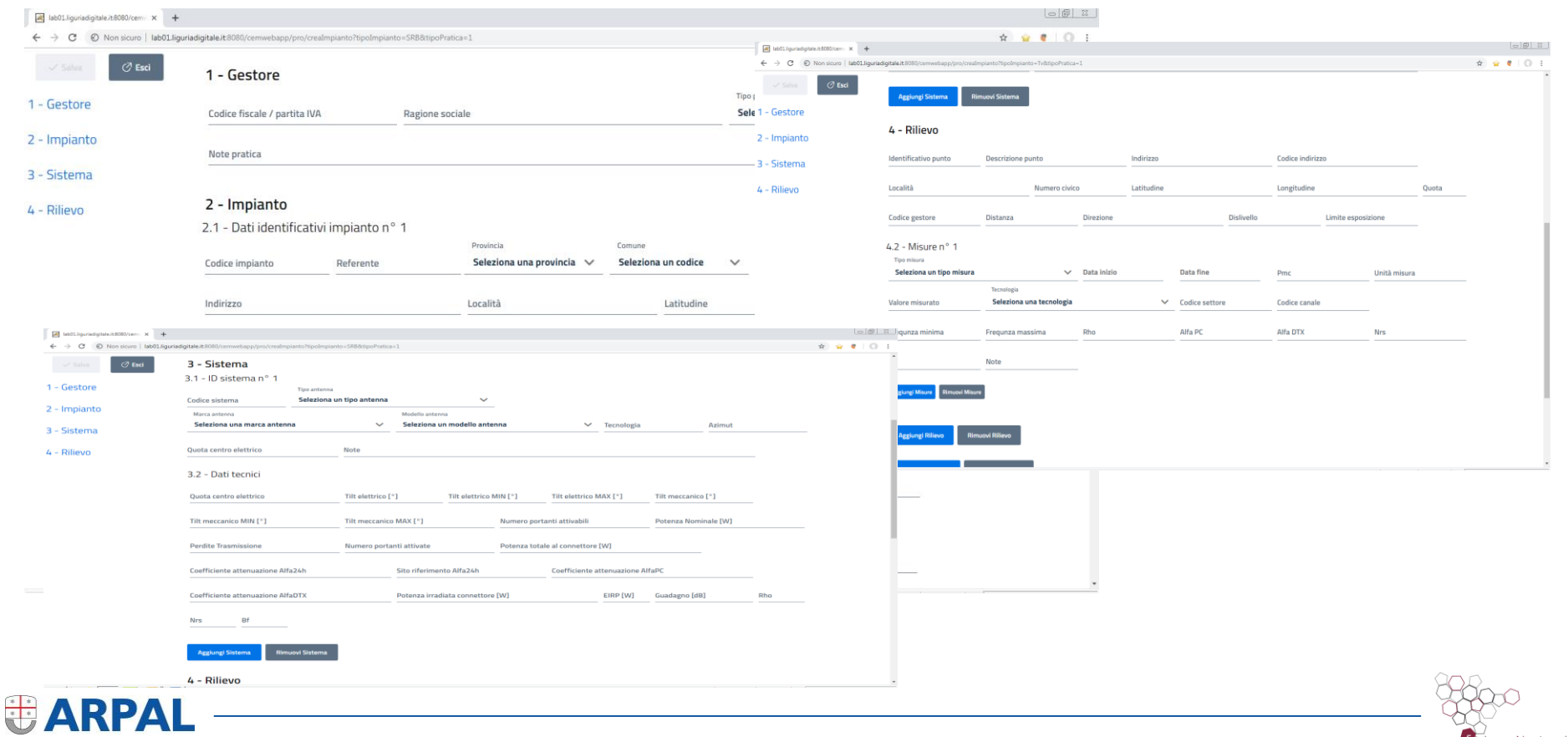

Sistema Nazionale per la Protezione dell'Ambiente

## **Stato dell'arte**

- Acquisita centralina selettiva
- Acquisita piattaforma modellistica
- Aggiornato back end ARPAL
- Recupero dati pregressi in corso
- Avviati test sincronizzazione catasto nazionale

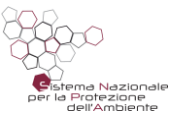

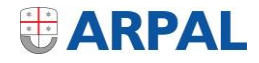